# *artus***® Borrelia LC PCR komplekts**

# **Rokasgrāmata**

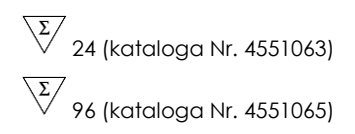

Kvantitatīva in vitro diagnostika

Lietošanai ar

*LightCycler*® *1.1/1.2/1.5* un *LightCycler 2.0* ierīcēm

Marts 2015 – Versija 1

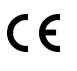

**IVD** 

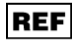

4551063, 4551065

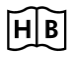

1050871

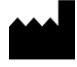

*QIAGEN GmbH, QIAGEN Strasse 1, 40724 Hilden,* VĀCIJA

**Sample & Assay Technologies**

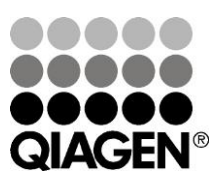

**R3 MAT** 1050871

# **QIAGEN Sample and Assay Technologies**

QIAGEN ir vadošais inovatīvu paraugu un testu tehnoloģiju piegādātājs, kas dod iespēju izolēt un noteikt jebkura bioloģiska parauga sastāvdaļas.

Mūsu uzlabotie, augstas kvalitātes produkti un pakalpojumi nodrošina panākumus no parauga līdz rezultātam.

### **QIAGEN nosaka standartus**:

- DNS, RNS un proteīnu attīrīšanā
- Nukleīnskābju un proteīnu testos
- mikroRNS izpētē un RNSi
- Paraugu un testēšanas tehnoloģiju automatizācijā

Mūsu mērķis ir dot jums iespēju sasniegt izcilus panākumus un atklājumus. Detalizēta informācija pieejama www.qiagen.com mājaslapā.

**Sample & Assay Technologies**

# **Satura rādītājs**

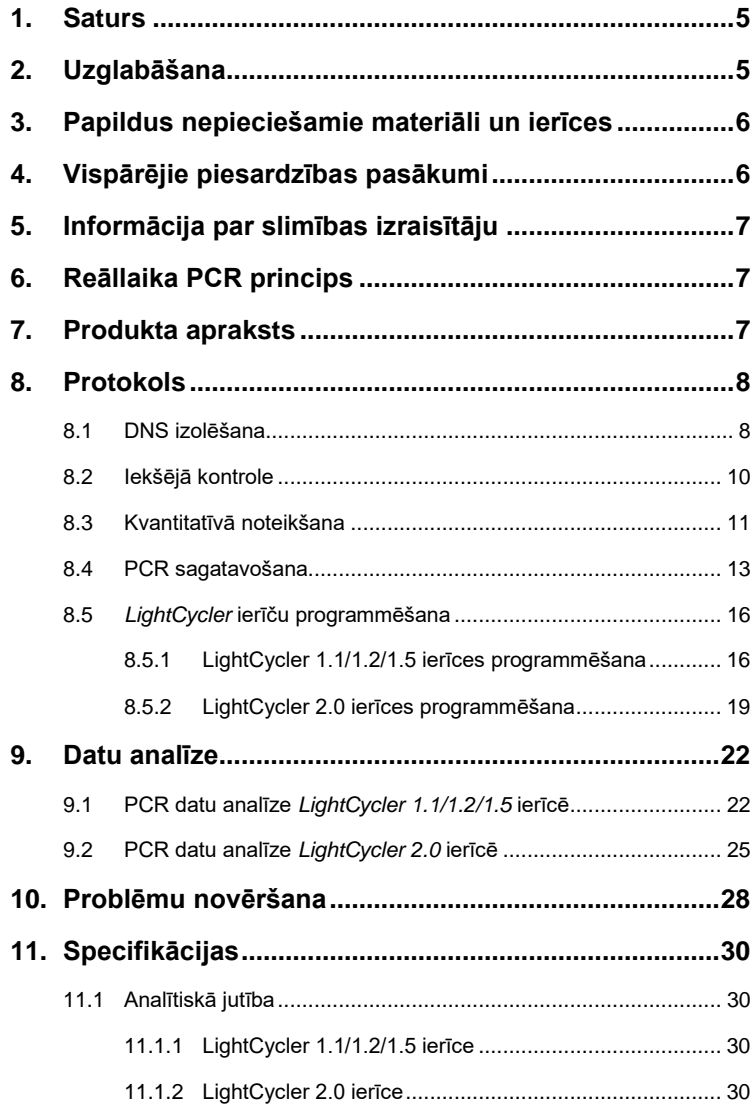

÷.

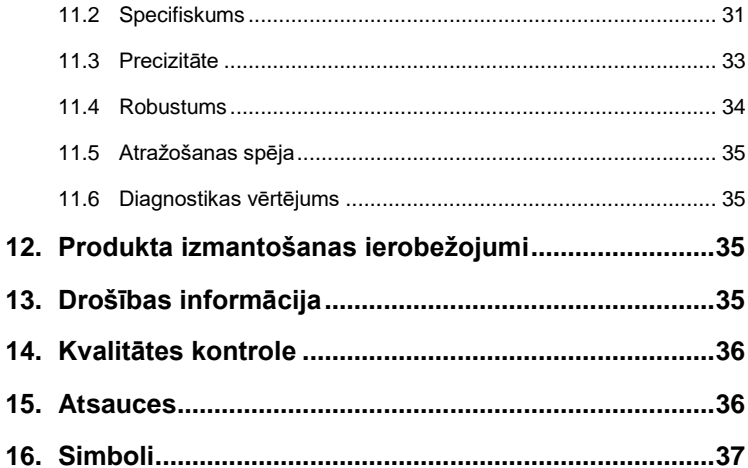

ä,

# *Sartus* **Borrelia LC PCR komplekts**

Izmantošanai ar *LightCycler 1.1/1.2/1.5* vai *LightCycler 2.0* ierīci.

# <span id="page-6-0"></span>**1. Saturs**

|                    | Markešana<br>un sastāvs                                  | Art. Nr. 4551063<br>24 reakcijas | Art. Nr. 4551065<br>96 reakcijas |
|--------------------|----------------------------------------------------------|----------------------------------|----------------------------------|
| <b>Zils</b>        | Borrelia LC Master                                       | $2 \times 12$ rxns               | 8 x 12 rxns                      |
| <b>Sarkan</b><br>s | Borrelia LC QS 1 <sup>n</sup><br>$3 \times 10^4$ kop./µl | 1 x 200 µl                       | 1 x 200 µl                       |
| <b>Sarkan</b><br>s | Borrelia LC QS 2 <sup>n</sup><br>$3 \times 10^3$ kop./µl | $1 \times 200$ µl                | $1 \times 200$ µl                |
| <b>Sarkan</b><br>s | Borrelia LC QS 3 <sup>ª</sup><br>$3 \times 10^2$ kop./ul | 1 x 200 µl                       | $1 \times 200$ µl                |
| <b>Sarkan</b><br>s | Borrelia LC QS 4 <sup>ª</sup><br>$3 \times 10^1$ kop./µl | 1 x 200 µl                       | $1 \times 200$ µl                |
| Zalš               | Borrelia LC IC <sup>¤</sup>                              | 1 x 1000 µl                      | $2 \times 1000$ µl               |
| <b>Balts</b>       | Water (PCR grade)<br>(Ūdens (PCR pakāpe))                | 1 x 1000 µl                      | 1 x 1000 µl                      |

**¤** *QS* = *Kvantitatīvās noteikšanas standarts IC* = *Iekšējā kontrole*

# <span id="page-6-1"></span>**2. Uzglabāšana**

*artus* Borrelia LC PCR komplekta sastāvdaļas jāuzglabā no –30°C līdz –15°C temperatūrā un tās ir stabilas līdz derīguma termiņa beigām, kas norādīts uz etiķetes. Jāizvairās no atkārtotas (> 2 reizes) atkausēšanas un sasaldēšanas, jo tas var mazināt testa jutību. Ja reaģentus paredzēts izmantot neregulāri, tos nepieciešams sasaldēt alikvotās daļās. Uzglabāšanas ilgums +4°C temperatūrā nedrīkst pārsniegt piecas stundas.

# <span id="page-7-0"></span>**3. Papildus nepieciešamie materiāli un ierīces**

- Vienreizējās lietošanas cimdi bez pūdera
- DNS izolēšanas komplekts (skatīt **[8.1](#page-9-1) [DNA Isolation](#page-9-1)**)
- Pipetes (pielāgojamas)
- Sterili pipetes uzgali ar filtriem
- Virpuļmikseris
- Galda centrifūga ar rotoru 2 ml reakcijas mēģenēm
- *Color Compensation Set* ("Krāsu kompensācijas komplekts") (Roche Diagnostics, kat. Nr. 2 158 850) faila *Crosstalk Color Compensation* instalācijai *LightCycler 1.1/1.2/1.5*
- *LightCycler Multicolor Demo Set* (kat. Nr. 03 624 854 001) *LightCycler 2.0* ierīcei
- *LightCycler* kapilāri (20 µl)
- *LightCycler* dzesēšanas bloks
- *LightCycler 1.1/1.2/1.5* (programmatūras versija 3.5) vai *LightCycler 2.0* (programmatūras versija 4.0) ierīce
- *LightCycler* ierīce vāciņu uzlikšanai/noņemšanai

# <span id="page-7-1"></span>**4. Vispārējie piesardzības pasākumi**

Lietotājam vienmēr jāpievērš uzmanība turpmāk minētajam:

- Izmantojiet sterilus pipetes uzgaļus ar filtriem.
- Uzglabājiet un ekstrahējiet pozitīvu materiālu (paraugus, kontroles un amplikonus) atsevišķi no pārējiem reaģentiem un pievienojiet to reakcijas maisījumam telpiski atdalītā iekārtā.
- Pirms testa sākšanas rūpīgi atkausējiet visas sastāvdaļas istabas temperatūrā.
- Pēc atkausēšanas sajauciet visas sastāvdaļas un īsu brīdi centrifugējiet.
- Strādājiet ātri uz ledus virsmas vai *LightCycler* dzesēšanas blokā.

# <span id="page-8-0"></span>**5. Informācija par slimības izraisītāju**

*Borrelia burgdorferi* baktērija ir sastopama visā pasaulē, to izplata ērces un tā izraisa Laima slimību (laimboreliozi). Agrīnas slimības stadijas atrisinās spontāni, bet sastopamas arī hroniskas slimības formas. Dažu dienu vai nedēļu laikā pēc inficēšanās parādās cirkulāra eritēma *(Erythema migrans)*, kas izplatās no centra. Sekundārā fāze skar galvenokārt ādu, centrālo un perifēro nervu sistēmu, sirdi, kā arī muskuloskeletāro sistēmu. Hroniskas slimības formas raksturo *acrodermatitis chronica atrophicans* un reimatoīdas problēmas, kas izpaužas kā locītavu iekaisumi.

# <span id="page-8-1"></span>**6. Reāllaika PCR princips**

Slimības izraisītāja konstatēšana ar polimerāzes ķēdes reakciju (PCR) pamatojas uz slimības izraisītāja genoma specifisku reģionu amplifikāciju. Reāllaika PCR amplificētais produkts tiek noteikts ar fluorescējošo krāsu palīdzību. Tās parasti ir saistītas ar oligonukleotīdu zondēm, kas ir tieši saistītas ar amplificēto produktu. Novērojot fluorescences intensitāti PCR norises laikā (t.i., reāllaikā), var konstatēt un kvantitatīvi noteikt uzkrājušos produktu, atkārtoti neatverot reakcijas stobriņus pēc PCR norises (Mackay, 2004).

# <span id="page-8-2"></span>**7. Produkta apraksts**

*artus* Borrelia LC PCR komplekts ir lietošanai gatava sistēma *Borrelia* DNS noteikšanai *LightCycler* ierīcēs, izmantojot polimerāzes ķēdes reakciju (PCR). *Borrelia LC Master* satur reaģentus un enzīmus *Borrelia* genoma 102 bp reģiona specifiskai amplifikācijai un specifiskā amplikona tiešai noteikšanai *LightCycler 1.1/1.2/1.5* vai *LightCycler 2.0* ierīcēs. Turklāt *artus* Borrelia LC PCR komplekts satur otru heterologu amplifikācijas sistēmu iespējamai PCR inhibēšanas konstatēšanai.

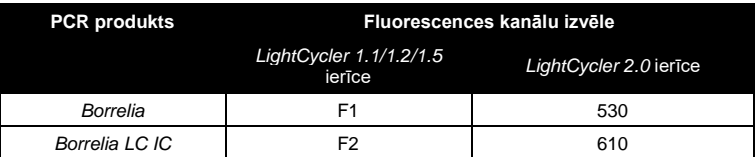

Šīs *Iekšējās kontroles (IC)* amplifikācija un noteikšana nesamazina analītiskās *Borrelia* PCR noteikšanas robežu (skatīt **[11.1.](#page-31-1) [Analytical Sensitivity](#page-31-1)**). Komplektācijā iekļautās ārējās pozitīvās kontroles (*Borrelia LC QS 1*–*4*) ļauj noteikt slimības izraisītāja slodzi. Detalizētu informāciju skatīt nodaļā **[8.3.](#page-12-0) [Quantitation.](#page-12-0)**

# <span id="page-9-0"></span>**8. Protokols**

## <span id="page-9-1"></span>**8.1 DNS izolēšana**

Dažādi ražotāji piedāvā DNS izolēšanas komplektus. Paraugu daudzums DNS izolēšanas procedūrai ir atkarīgs no izmantotā protokola. Lūdzu, veiciet DNS izolēšanu saskaņā ar ražotāja norādījumiem. Ieteicams izmantot šādus izolēšanas komplektus:

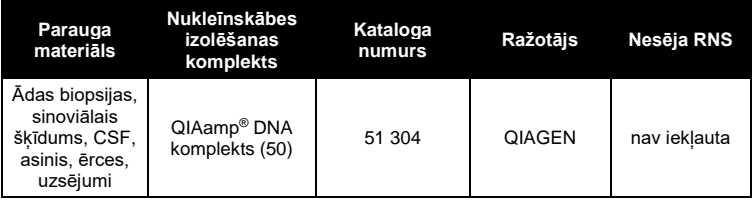

 **Nesēja RNS** izmantošana ir būtiski svarīga ekstrakcijas efektivitātei un tātad arī DNS/RNS iegūšanai. Ja izvēlētajā izolēšanas komplektā nav iekļauta nesēja RNS, ņemiet vērā, ka nesēja (RNS-Homopolymer Poly(A), Amersham Biosciences, kat. Nr. 27-4110-01) pievienošana ir stingri ieteicama nukleīnskābju ekstrakcijai no bezšūnu organisma šķidrumiem un materiāliem ar zemu DNS/RNS saturu (piemēram, CSF). Šajos gadījumos rīkojieties šādi:

- a) Izšķīdiniet liofilizēto nesēja RNS, izmantojot ekstrakcijas komplekta eluēšanas buferšķīduma (piemēram, QIAamp DNA Mini komplekta AE buferšķīdumu) (neizmantojiet līzes buferšķīdumu) un sagatavojiet atšķaidījumu ar 1 µg/µl koncentrāciju. Sadaliet šo nesēja RNS šķīdumu alikvotās daļās atbilstoši Jūsu vajadzībām un uzglabājiet tās -20°C temperatūrā. Izvairieties no atkārtotas RNS alikvoto daļu atkausēšanas un sasaldēšanas (> 2 reizes).
- b) Izmantojiet 1 ug nesēja RNS uz 100 ul līzes buferšķīduma. Piemēram, ja saskaņā ar ekstrakcijas protokolu ieteicams izmantot 200 µl līzes buferšķīduma, pievienojiet 2 µl nesēja RNS (1 µg/µl) tieši līzes buferšķīdumam. Pirms katras ekstrakcijas jāsagatavo svaigs līzes buferšķīduma un nesēja RNS maisījums (un *Iekšējā kontrole*, ja nepieciešams, skatīt **[8.2.](#page-11-0) [Internal Control](#page-11-0)**) saskaņā ar turpmāk izskaidroto pipetēšanas shēmu:

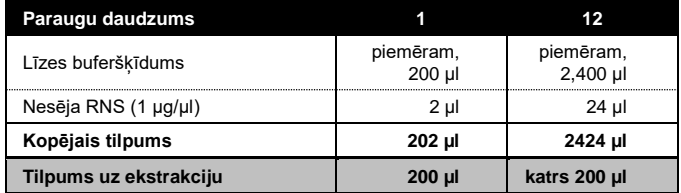

- c) Lai veiktu ekstrakciju, uzreiz izmantojiet tikko sagatavotu līzes buferšķīduma un nesēja RNS maisījumu. Maisījuma uzglabāšana nav iespējama.
- Lai sasniegtu visaugstāko *artus* Borrelia LC PCR komplekta jutību, DNS ir ieteicams eluēt 50 µl eluēšanas buferšķīduma.
- Izmantojot izolēšanas protokolus ar **etilspirtu** saturošiem mazgāšanas buferšķīdumiem, pirms eluēšanas veiciet papildu centrifugēšanu (trīs minūtes, 13 000 apgr./min), lai noņemtu atlikušo etilspirtu. Tas novērš iespējamo PCR inhibēšanu.
- *artus* Borrelia LC PCR komplektu nedrīkst izmantot ar **fenolu** saturošām izolēšanas metodēm.

**Svarīgi:** *artus* Borrelia LC PCR komplekta *Iekšējo kontroli* iespējams izmantot tieši izolēšanas procedūrā (skatīt **[8.2. Internal Control](#page-11-0)**).

## <span id="page-11-0"></span>**8.2 Iekšējā kontrole**

*Iekšējā kontrole* (*Borrelia LC IC*) ietilpst komplektā. Tas ļauj lietotājam **gan kontrolēt DNS izolēšanas procedūru, gan pārbaudīt iespējamo PCR inhibēšanu** (skatīt [Fig.](#page-16-0) 1). Šim nolūkam izolējumam pievienojiet *Iekšējo kontroli* attiecībā 0,1 µl uz 1 µl eluēšanas tilpuma. Piemēram, izmantojot QIAamp DNA Mini komplektu, DNS tiek eluēta 50 µl AE buferšķīdumā. Tas nozīmē, ka sākumā jāpievieno 5 µl *Iekšējās kontroles*. *Iekšējās kontroles* daudzums ir atkarīgs **tikai** no eluēšanas tilpuma. *Iekšējā kontrole* un nesēja RNS (skatīt **[8.1.](#page-9-1) [DNA Isolation](#page-9-1)**) jāpievieno tikai

- līzes buferšķīduma un parauga materiāla maisījumam vai
- tieši līzes buferšķīdumam.

*Iekšējo kontroli* nedrīkst pievienot tieši parauga materiālam. Ja to pievieno līzes buferšķīdumam, ņemiet vērā, ka *Iekšējās kontroles* un līzes buferšķīduma/nesēja RNS maisījumam jābūt svaigi sagatavotam, un tas jāizmanto uzreiz (maisījuma uzglabāšana istabas temperatūrā vai ledusskapī tikai dažas stundas var izraisīt *Iekšējās kontroles* darbības zudumu un mazināt ekstrakcijas efektivitāti). **Nepievienojiet** *Iekšējo kontroli* un nesēja RNS tieši parauga materiālam.

Pēc izvēles *Iekšējo kontroli* var izmantot **tikai iespējamās PCR inhibēšanas pārbaudei** (skatīt [Fig.](#page-17-2) 2). Šim nolūkam pievienojiet 0,5 µl *Iekšējās kontroles* uz reakciju tieši 15 µl *Borrelia LC Master* šķīdumam. Katrai PCR reakcijai izmantojiet 15 µl Master Mix šķīduma, kas ir sagatavots pēc iepriekš minēta apraksta\*, un pievienojiet 5 µl attīrītā parauga. Ja PCR norise ir paredzēta vairākiem paraugiem, palieliniet *Borrelia LC Master* un *Iekšējās kontroles* tilpumu atbilstoši paraugu daudzumam (skatīt **[8.4.](#page-14-0) [Preparing the PCR](#page-14-0)**).

l

<sup>\*</sup> Tilpuma palielināšanās *Iekšējās kontroles* pievienošanas rezultātā netiek ņemta vērā PCR testa sagatavošanas laikā. Detektēšanas sistēmas jutība netiek samazināta.

# <span id="page-12-0"></span>**8.3 Kvantitatīvā noteikšana**

Pievienotie *Kvantitatīvās noteikšanas standarti* (*Borrelia LC QS 1*–*4*) tiek apstrādāti kā iepriekš attīrīti paraugi un tiek izmantots tāds pats tilpums (5 µl). Lai izveidotu standarta līkni *LightCycler* ierīcē, visi četri *Kvantitatīvās noteikšanas standarti* jāizmanto šādi:

#### *LightCycler 1.1/1.2/1.5* **ierīce**

Logā *Sample Loading Screen* definējiet *Borrelia LC QS 1*–*4* kā standartus ar norādītu koncentrāciju (skatīt *LightCycler lietotāja instrukciju*, versija 3.5, B nodaļa, 2.4. punkts Paraugu datu ieraksts).

#### *LightCycler 2.0* **ierīce**

Lai definētu standartus, aktivizējiet funkciju *Analysis Type* loga *Samples* izvēlnē un izvēlieties *Absolute Quantification.* Tagad *Borrelia LC QS 1*–*4* var definēt kā standartus un ievadīt katram standartam atbilstošo koncentrāciju (skatīt *LightCycler lietotāja instrukciju*, versija 4.0, 2.2. nodaļa Paraugu informācijas ievadīšana). Pārliecinieties, vai **nav** aktivizēta *Enable Controls*  funkcija. Citādi analīzes iespēju izvēle datu analīzes veikšanai ir ierobežota (skatīt **[9.2.](#page-26-0) PCR** *datu analīze LightCycler 2.0* **ierīcē**).

Pēc iepriekš minētā apraksta izveidoto standarta līkni iespējams izmantot turpmākajām norisēm, nodrošinot, lai vismaz viens standarts no **vienas** koncentrācijas ir izmantots pašreizējā norisē. Šim nolūkam jāimportē iepriekš izveidotā standarta līkne (skatīt *LightCycler lietotāja instrukciju*, versija 3.5, B nodaļa, 4.2.5. punkts Kvantitatīvā noteikšana ar ārējo standarta līkni vai versija 4.0, 4.2.2 nodaļa Standarta līknes saglabāšana). Tomēr šī kvantitatīvās noteikšanas metode var izraisīt rezultātu novirzes variācijas dēļ starp dažādām PCR norisēm.

**Uzmanību:** *Kvantitatīvās noteikšanas standarti* ir definēti kā kopijas/µl. Lai konvertētu ar standarta līkni iegūtās vērtības parauga materiāla kopijās/ml, izmantojiet šādu vienādojumu:

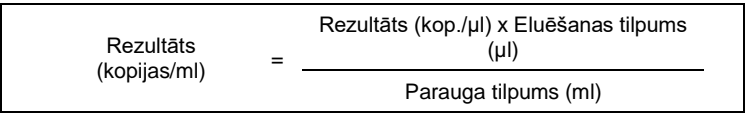

Lūdzu, nemiet vērā, ka iepriekš sniegtajā vienādojumā ir būtiski ievadīt sākotnējo parauga tilpumu. Tas jāievēro, ja parauga tilpums ir mainīts pirms nukleīnskābes ekstrakcijas (piemēram, samazinot tilpumu ar centrifugēšanu vai palielinot tilpumu atkārtotas papildināšanas rezultātā līdz izolējumam nepieciešamajam tilpumam).

**Svarīgi:** Norādījumi *artus* sistēmu kvantitatīvajai analīzei *LightCycler 1.1/1.2/1.5 vai LightCycler 2.0* ierīcēs ir pieejami interneta vietnē **[www.qiagen.com/](http://www.qiagen-diagnostics.com/)Products/ByLabFocus/MDX** (**Tehniskā piezīme kvantitatīvajai noteikšanai** *LightCycler 1.1/1.2/1.5* **vai** *LightCycler 2.0*  **ierīcēs**).

### <span id="page-14-0"></span>**8.4 PCR sagatavošana**

Pārliecinieties, vai dzesēšanas bloks, kā arī kapilāru adapteri (*LightCycler* ierīces piederumi) ir iepriekš atdzesēti līdz +4°C temperatūrai. Ievietojiet vēlamo *LightCycler* kapilāru skaitu dzesēšanas bloka adapteros. Pārliecinieties, vai PCR norisē ir iekļauts vismaz viens *Kvantitatīvās noteikšanas standarts*, kā arī viena negatīva kontrole (*Water, PCR grade*). Lai izveidotu standarta līkni, katrai PCR norisei izmantojiet visus piedāvātos *Kvantitatīvās noteikšanas standartus* (*Borrelia LC QS 1*–*4*). Pirms katras lietošanas reizes visi reaģenti pilnībā jāatkausē, jāsamaisa (atkārtoti ievelkot pipetē un izspiežot no tās vai ātri sajaucot virpuļmikserī) un īsu brīdi jācentrifugē.

Ja vēlaties izmantot *Iekšējo kontroli*, **lai monitorētu DNS izolēšanas procedūru un pārbaudītu iespējamo PCR inhibēšanu**, tā jau ir pievienota izolējumam (skatīt **[8.2. Internal Control](#page-11-0)**). Šajā gadījumā, lūdzu, izmantojiet turpmāk izskaidroto pipetēšanas shēmu (shematisku attēlojumu skatīt [Fig.](#page-16-0) 1):

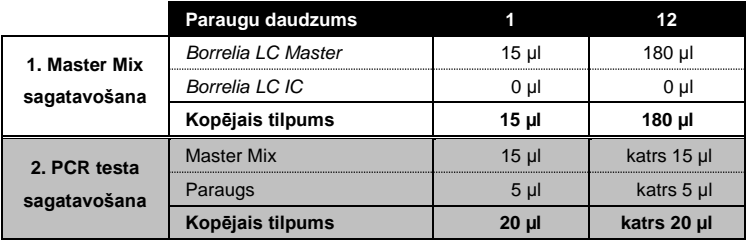

Ja vēlaties izmantot *Iekšējo kontroli* **tikai PCR inhibēšanas pārbaudei**, to jāpievieno tieši *Borrelia LC Master* šķīdumam. Šajā gadījumā, lūdzu,

izmantojiet turpmāk izskaidroto pipetēšanas shēmu (shematisku attēlojumu skatī[t Fig.](#page-17-2) 2):

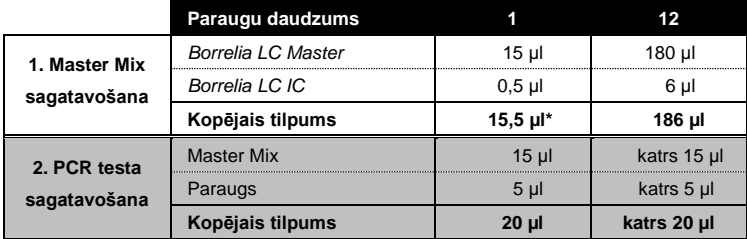

Ar pipeti iepiliniet 15 µl Master Mix katra kapilāra plastmasas rezervuārā. Tad pievienojiet 5 µl eluētā parauga DNS. Attiecīgi 5 µl vismaz viena *Kvantitatīvās noteikšanas standarta* (*Borrelia LC QS 1*–*4*) jāizmanto kā pozitīvā kontrole un 5 µl ūdens (*Water, PCR grade*) kā negatīvā kontrole. Noslēdziet kapilārus. Lai pārnestu maisījumu no plastmasas rezervuāra uz kapilāru, 10 sekundes centrifugējiet adapterus ar kapilāriem galda centrifūgā ar maksimālo ātrumu 400 x g (2000 apgr./min).

### *Iekšējās kontroles* **pievienošana attīrīšanas procedūrai**

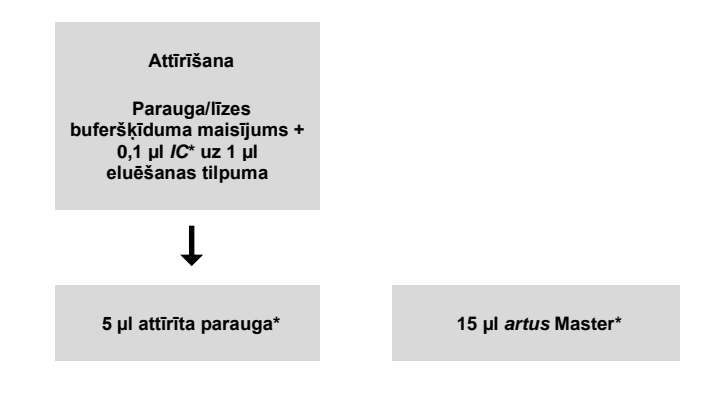

<sup>\*</sup> Tilpuma palielināšanās *Iekšējās kontroles* pievienošanas rezultātā netiek ņemta vērā PCR testa sagatavošanas laikā. Detektēšanas sistēmas jutība netiek samazināta.

l

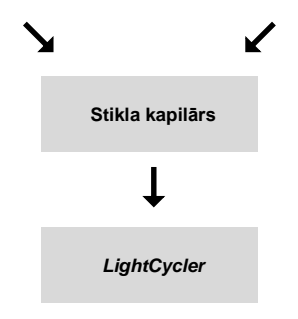

<span id="page-16-0"></span>1. att.: Shematiska darba plūsma attīrīšanas procedūras un PCR inhibēšanas kontrolei.

> \*Pārliecinieties, vai šķīdumi ir pilnībā atkausēti, rūpīgi sajaukti un īsu brīdi centrifugēti.

# *Iekšējās kontroles*

### **pievienošana** *artus* **Master šķīdumam**

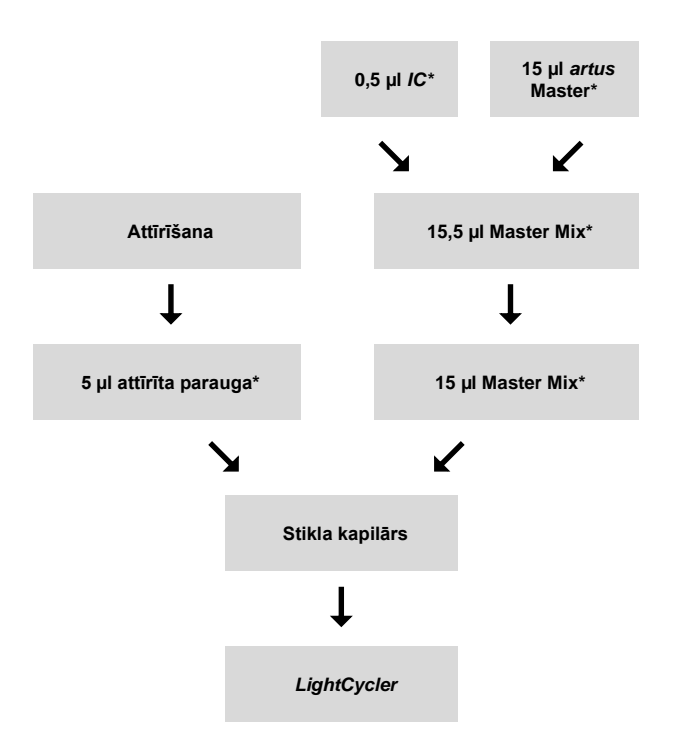

<span id="page-17-2"></span>2. att.: Shematiska darba plūsma PCR inhibēšanas kontrolei.

\*Pārliecinieties, vai šķīdumi ir pilnībā atkausēti, rūpīgi sajaukti un īsu brīdi centrifugēti.

## <span id="page-17-0"></span>**8.5** *LightCycler* **ierīču programmēšana**

### <span id="page-17-1"></span>*8.5.1 LightCycler 1.1/1.2/1.5 ierīces programmēšana*

Lai noteiktu *Borrelia* DNS, izveidojiet temperatūras profilu savā *LightCycler 1.1/1.2/1.5* ierīcē, ievērojot tālāk minētās trīs darbības (skatīt 3.–5. attēlu).

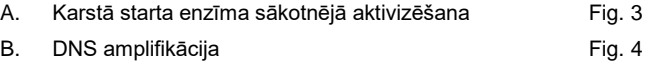

#### C. Dzesēšana [Fig.](#page-19-1) 5

Īpašu uzmanību pievērsiet *Analysis Mode*, *Cycle Program Data* un *Temperature Targets* iestatījumiem. Attēlos šie iestatījumi attēloti melnajos rāmjos. Detalizēta informācija par *LightCycler 1.1/1.2/1.5* ierīces programmēšanu ir pieejama *LightCycler lietotāja instrukcijā*.

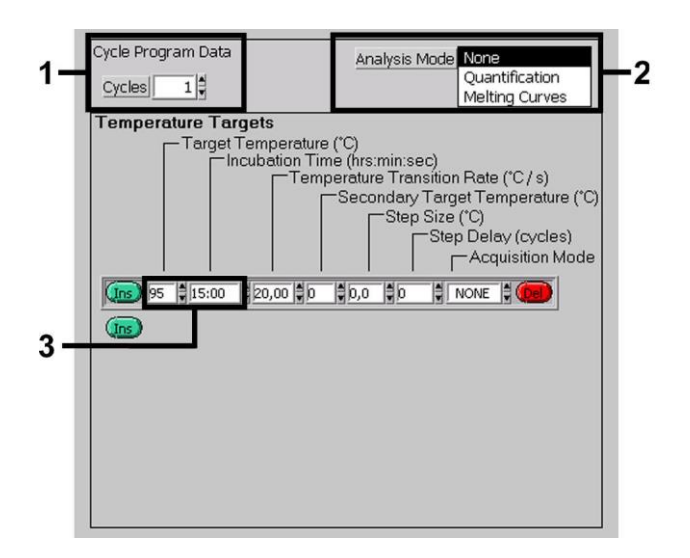

<span id="page-18-0"></span>3. att.: Karstā starta enzīma sākotnējā aktivizēšana.

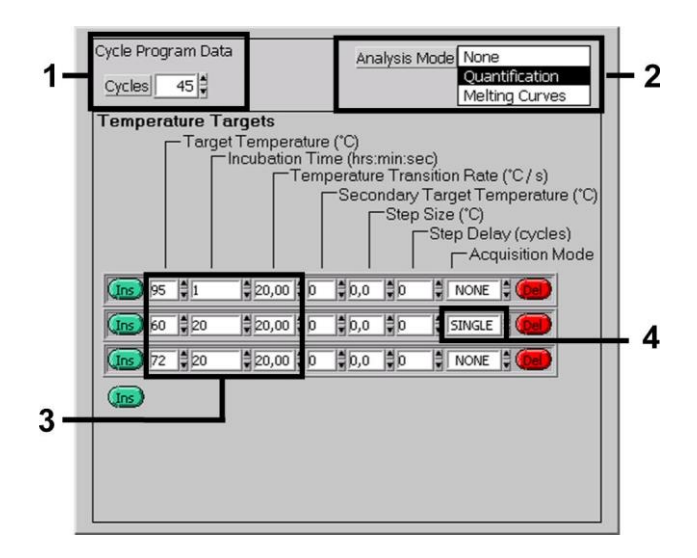

<span id="page-19-0"></span>4. att.: DNS amplifikācija.

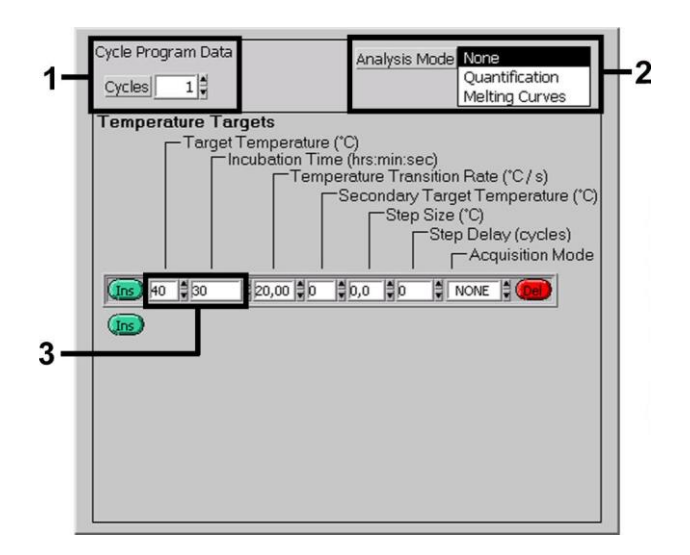

<span id="page-19-1"></span>5. att.: Dzesēšana.

### <span id="page-20-0"></span>*8.5.2 LightCycler 2.0 ierīces programmēšana*

Lai programmētu PCR norisi *LightCycler 2.0* ierīcē, galvenajā izvēlnē aktivizējiet iespēju *New* un izvēlieties *LightCycler Experiment.*

Lai noteiktu *Borrelia* DNS, izveidojiet temperatūras profilu savā *LightCycler 2.0* ierīcē, ievērojot trīs turpmāk minētās darbības (skatīt 6.–8. attēlu).

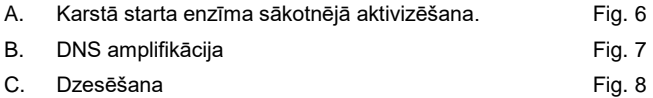

Pievērsiet īpašu uzmanību iestatījumiem, kas attēlos atrodas melnajos rāmjos. Detalizēta informācija par *LightCycler 2.0* ierīces programmēšanu pieejama *LightCycler lietotāja instrukcijā.*

Pārliecinieties, vai vispirms ir ievadīts PCR norisei sagatavoto kapilāru daudzums (*Max. Seek Pos.*, skatī[t Fig.](#page-20-1) 6).

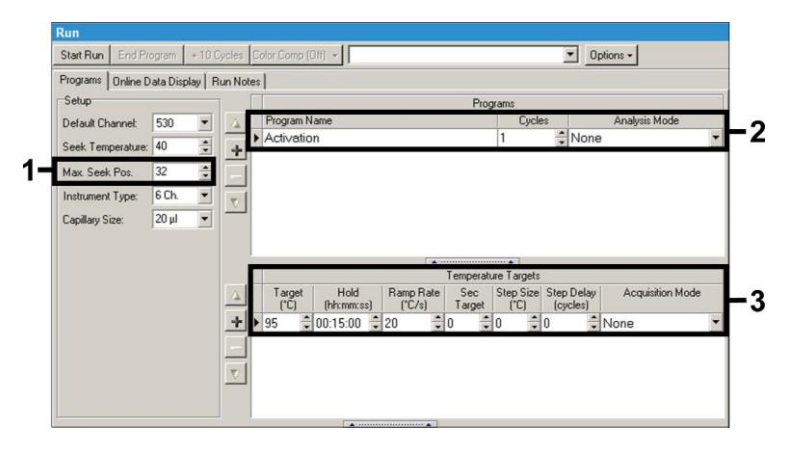

<span id="page-20-1"></span>6. att.: Karstā starta enzīma sākotnējā aktivizēšana.

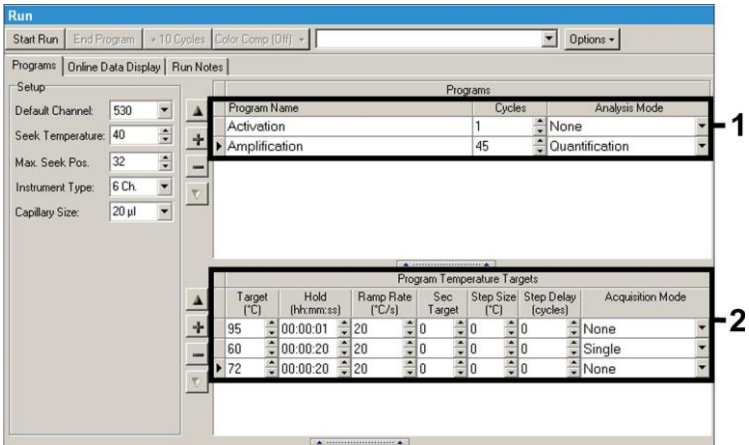

<span id="page-21-0"></span>7. att.: DNS amplifikācija.

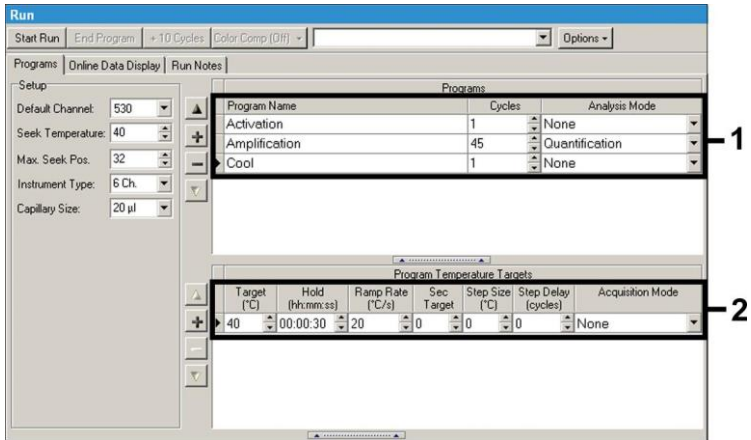

<span id="page-21-1"></span>8. att.: Dzesēšana.

Lai ievadītu parauga specifikācijas, aktivizējiet pogu *Samples.*

- Logā *Capillary View* vispirms ievadiet PCR norises kopējo PCR paraugu daudzumu *(Sample Count).*
- Logā *Sample Name* Jūs varat piešķirt paraugiem nosaukumus.
- Analītiskās *Borrelia PCR* noteikšanai zem *Selected Channels* izvēlieties fluorescences kanālu 530, bet *Iekšējās kontroles* PCR noteikšanai fluorescences kanālu 610.
- Lai definētu standartus un piešķirtu atbilstošo koncentrāciju, zem *Analysis Type* izvēlieties iespēju *Absolute Quantification* (skatīt **[8.3.](#page-12-0) [Quantitation](#page-12-0)**).
- Pārliecinieties, vai **nav** aktivizēta *Enable Controls* funkcija. Citādi analīzes iespēju izvēle datu analīzes veikšanai ir ierobežota (režīms *Fit Points* nav pieejams, skatīt **[9.2](#page-26-0)**. **PCR datu analīze** *LightCycler 2.0* **ierīcē**). Zem *Target Name* Jūs varat atlasīt izvēlētajos fluorescences kanālos 530 un 610 nosakāmās mērķa sekvences (*Borrelia* vai *Iekšējā kontrole*). Kolonnas *Target Name* izpildi var atvieglot ar funkciju *Auto Copy*. *Target Name* uzstādīšana palīdz iegūt labāku pārskatu, bet tā nav obligāta datu analīzei.
- Lai izveidotu standarta līkni datu analīzei, jādefinē *Kvantitatīvās noteikšanas standarti* ar to atbilstošo koncentrāciju. Lai to paveiktu, zem *Sample Type* izvēlieties *Standard* un zem *Concentration* ievadiet katram standartam atbilstošo koncentrāciju.
- Ieprogrammēto temperatūras profilu iespējams saglabāt datora cietajā diskā, lai to atkal izmantotu nākamajām norisēm. Šim nolūkam aktivizējiet funkciju *Save As*, nospiežot izvēlnē uz *File.* Atvērsies jauns logs. Izvēlieties apakšizvēlni *Run Templates*, uzejot uz *Templates and Macros*, un saglabājiet datus ar atbilstošu nosaukumu.
- Lai sāktu PCR norisi, izvēlieties lauku *Run* un aktivizējiet funkciju *Start Run* (skatīt [Fig.](#page-23-2) 9). PCR programma startēsies, kad ievadīsiet datu saglabāšanas vietu.

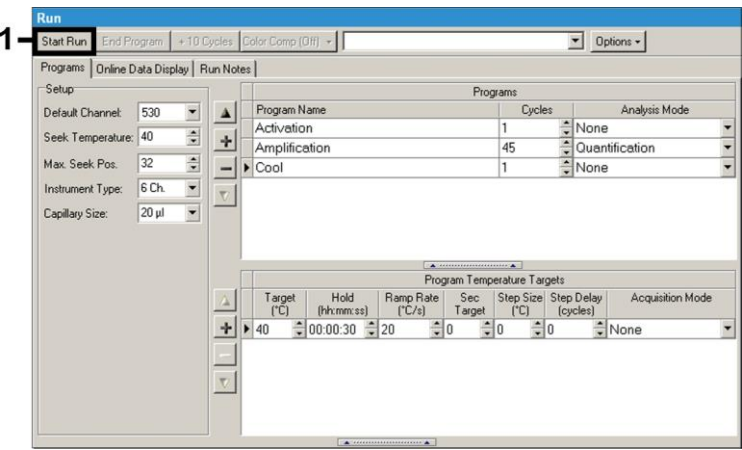

<span id="page-23-2"></span>9. att.: PCR norises sākšana.

# <span id="page-23-0"></span>**9. Datu analīze**

## <span id="page-23-1"></span>**9.1 PCR datu analīze** *LightCycler 1.1/1.2/1.5* **ierīcē**

*LightCycler 1.1/1.2/1.5* ierīcē iegūto PCR datu analīzei ieteicams izmantot *LightCycler* programmatūras versiju 3.5.

Veicot daudzkrāsu analīzi, rodas traucējumi starp fluorimetra kanāliem. *LightCycler 1.1/1.2/1.5* ierīces programmatūrā atrodas fails ar nosaukumu *Color Compensation File*, kas kompensē šos traucējumus. Atveriet šo failu pirms, pēc vai PCR norises laikā, aktivizējot pogu *Choose CCC File* vai *Select CC Data.* Ja fails *Color Compensation File* nav instalēts, izveidojiet to saskaņā ar *LightCycler lietotāja instrukcijas* norādījumiem. Pēc *Color Compensation File* aktivizēšanas parādās atsevišķi signāli fluorimetra kanālos F1, F2 un F3. Ar *artus* Borrelia LC PCR komplektu iegūto PCR rezultātu analīzei izvēlieties fluorescences displeja iespēju F1 analītiskajai *Borrelia* PCR un F2 *Iekšējās kontroles* PCR. Lai veiktu norišu kvantitatīvo analīzi, sekojiet norādījumiem **[8.3](#page-12-0) [Quantitation](#page-12-0)** un **Tehniskajā piezīmē kvantitatīvajai noteikšanai**  *LightCycler 1.1/1.2/1.5* **vai** *LightCycler 2.0* **ierīcēs interneta vietnē [www.qiagen.com/](http://www.qiagen-diagnostics.com/)Products/ByLabFocus/MDX**.

#### Ir iespējami šādi rezultāti:

1. Signāls ir uztverts fluorimetra kanālā F1.

#### **Analīzes rezultāts ir pozitīvs: Paraugs satur** *Borrelia* **DNS.**

Šajā gadījumā signāla uztveršana F2 kanālā nav obligāta, jo augstas *Borrelia* DNS sākotnējas koncentrācijas (pozitīvs signāls F1 kanālā) var novest pie vāja *Iekšējās kontroles* fluorescences signāla vai fluorescences signāla trūkuma F2 kanālā (konkurence).

2. Fluorimetra kanālā F1 nav uztverts signāls. Vienlaicīgi *Iekšējās kontroles* signāls parādās F2 kanālā.

## **Paraugā nav nosakāms** *Borrelia* **DNS. Rezultātu var uzskatīt par negatīvu.**

Negatīvas *Borrelia* PCR gadījumā uztverts *Iekšējās kontroles* signāls izslēdz PCR inhibēšanas iespēju.

3. Signāls nav uztverts ne F1, ne F2 kanālā.

#### **Diagnozi nevar uzstādīt.**

Informācija par kļūdu avotiem un to risinājumu ir pieejama **[10.](#page-29-0) [Troubleshooting](#page-29-0)**.

Pozitīvo un negatīvo PCR reakciju piemēri attēloti [Fig.](#page-25-0) 10 u[n Fig.](#page-25-1) 11.

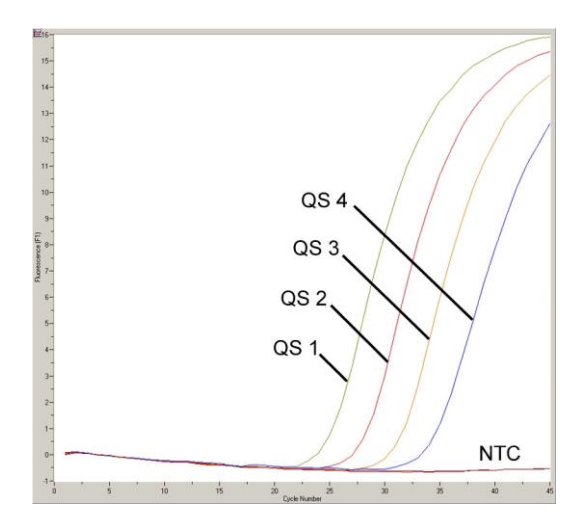

<span id="page-25-0"></span>10. att.: *Kvantitatīvās noteikšanas standartu* (*Borrelia LC QS 1*–*4*) detektēšana *LightCycler 1.1/1.2/1.5* instrumenta fluorimetra kanālā F1. NTC: bez matricas kontrole (negatīva kontrole).

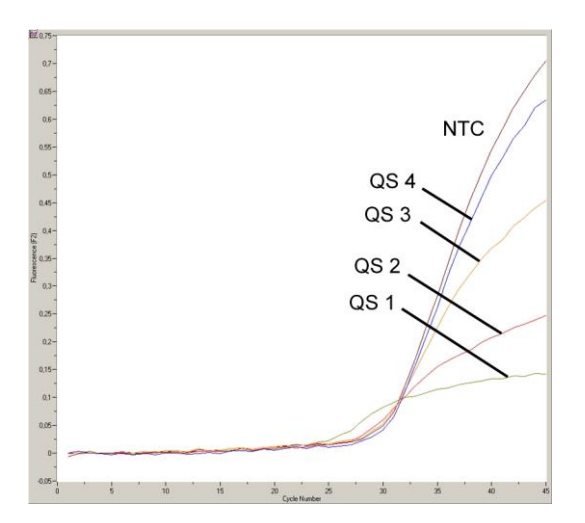

<span id="page-25-1"></span>11. att.: *Iekšējās kontroles (IC)* detektēšana *LightCycler 1.1/1.2/1.5* ierīces fluorimetra kanālā F2, vienlaikus veicot *Kvantitatīvās noteikšanas standartu (Borrelia LC QS 1*–*4)* amplifikāciju. NTC: bez matricas kontrole (negatīva kontrole).

## <span id="page-26-0"></span>**9.2 PCR datu analīze** *LightCycler 2.0* **ierīcē**

*LightCycler 2.0* ierīcē iegūto PCR datu analīzei izmantojiet *LightCycler* programmatūras versiju 4.0. Ievērojiet norādījumus, kas izklāstīti *LightCycler 2.0 ierīces lietotāja instrukcijā, versija 4.0.*

PCR datu analīzei veiciet šādas darbības (skatī[t Fig.](#page-27-0) 12):

- Izvēlnes joslā aktivizējiet funkciju *Analysis* un izvēlieties iespēju *Absolute Quantification*. Būtiski, lai visi amplifikācijas dati, kas ir izveidoti ar *artus* LC PCR komplektu, būtu analizēti ar šo funkciju.
- *LightCycler* programmatūras 4.0 versijā ir fails ar nosaukumu *Color Compensation File*, kas kompensē daudzkrāsu analīzes traucējumus starp fluorescences kanāliem. Atveriet šo failu pirms, pēc vai PCR norises laikā, aktivizējot *Color Comp (On/Off)*, un izvēlieties pogu *Select Color Compensation* (skatīt [Fig.](#page-27-0) 12). Ja nav instalēts fails *Color Compensation File*, izveidojiet to saskaņā ar *LightCycler lietotāja instrukcijas* norādījumiem.
- Pēc *Color Compensation File* aktivizēšanas fluorescences kanālos parādās atsevišķi signāli. Ar *artus* Borrelia LC PCR komplektu iegūto PCR rezultātu analīzei izvēlieties fluorescences displeja iespēju 530 analītiskajai *Borrelia* PCR un 610 – *Iekšējās kontroles* PCR.

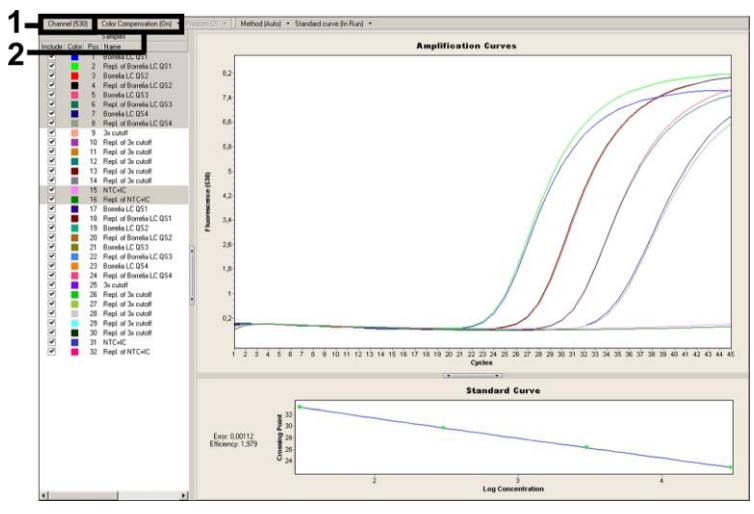

#### <span id="page-27-0"></span>12. att.: *Color Compensation File* aktivizēšana un fluorescences kanāla izvēle.

Lai veiktu norišu kvantitatīvo analīzi, sekojiet norādījumiem **[8.3.](#page-12-0) [Quantitation](#page-12-0)** un **Tehniskajā piezīmē kvantitatīvajai noteikšanai** *LightCycler 1.1/1.2/1.5*  **vai** *LightCycler 2.0* **ierīcēs interneta vietnē [www.qiagen.com/](http://www.qiagen-diagnostics.com/)Products/ByLabFocus/MDX**.

Kad analīzes iespējas ir iestatītas, ir iespējami šādi rezultāti:

4. Signāls ir uztverts fluoroscences kanālā 530.

#### **Analīzes rezultāts ir pozitīvs: Paraugs satur** *Borrelia* **DNS.**

Šajā gadījumā signāla uztveršana 610 kanālā nav obligāta, jo augstas *Borrelia* DNS sākotnējas koncentrācijas (pozitīvs signāls 530 kanālā) var novest pie *Iekšējās kontroles* vāja fluorescences signāla vai fluorescences signāla trūkuma 610 kanālā (konkurence).

5. Fluorescences kanālā 530 nav uztverts signāls. Vienlaicīgi *Iekšējās kontroles* signāls parādās 610 kanālā.

### **Paraugā nav nosakāms** *Borrelia* **DNS. Rezultātu var uzskatīt par negatīvu.**

Negatīvas *Borrelia* PCR gadījumā uztverts *Iekšējās kontroles* signāls izslēdz PCR inhibēšanas iespēju.

6. Signāls nav uztverts ne 530, ne 610 kanālā.

#### **Diagnozi nevar uzstādīt.**

Informācija par kļūdu avotiem un to risinājumu ir pieejama **[10.](#page-29-0) [Troubleshooting](#page-29-0)**.

Pozitīvo un negatīvo PCR reakciju piemēri attēloti [Fig.](#page-28-0) 13 u[n Fig.](#page-28-1) 14.

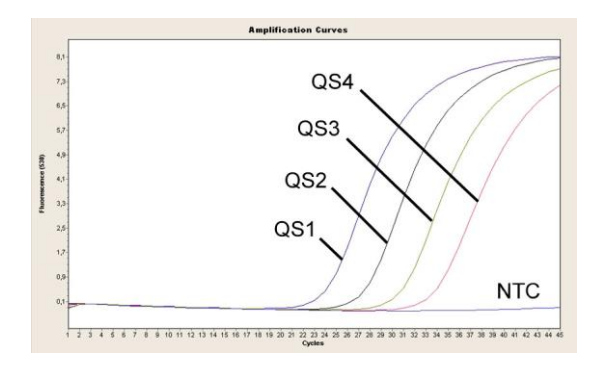

<span id="page-28-0"></span>13. att.: *Kvantitatīvās noteikšanas standartu* (*Borrelia LC QS 1*–*4*) detektēšana *LightCycler 2.0* instrumenta fluorescences kanālā 530. NTC: bez matricas kontrole (negatīva kontrole).

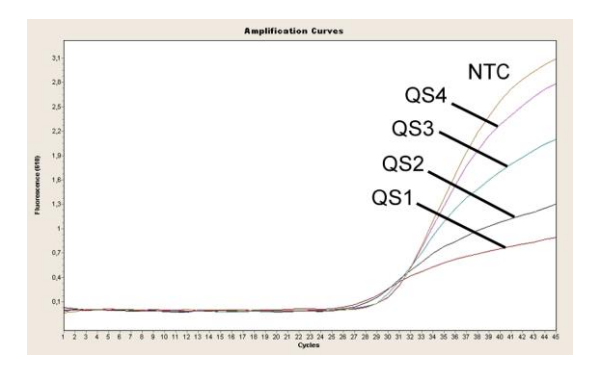

<span id="page-28-1"></span>14. att.: *Iekšējās kontroles* (*IC*) detektēšana *LightCycler 2.0* ierīces fluorimetra kanālā 610, vienlaikus veicot *Kvantitatīvās noteikšanas standartu* (*Borrelia LC QS 1*–*4*) amplifikāciju. NTC: bez matricas kontrole (negatīva kontrole).

# <span id="page-29-0"></span>**10.Problēmu novēršana**

# **Nav signāla ar pozitīvām kontrolēm (***Borrelia LC QS 1***–***4***) fluorescences kanālā F1 vai 530:**

- PCR datu analīzei izvēlētais fluorescences kanāls neatbilst protokolam.
	- Analītiskajai *Borrelia* PCR datu analīzei izvēlieties fluorescences kanālu F1 vai 530 un *Iekšējās kontroles* PCR izvēlieties fluorescences kanālu F2 vai 610.
- Nepareiza *LightCycler 1.1/1.2/1.5* vai *LightCycler 2.0* ierīces temperatūras profila programmēšana.
	- Salīdziniet temperatūras profilu ar protokolu (skatīt **8.5.** *LightCycler* **Instrumentu programmēšana**).
- Nepareiza PCR reakcijas konfigurācija.
	- Pārbaudiet darba soļus ar pipetēšanas shēmas palīdzību (skatīt **[8.4](#page-14-0)**. **[Preparing the PCR](#page-14-0)**) un nepieciešamības gadījumā atkārtojiet PCR.
- Uzglabāšanas nosacījumi vienai vai vairākām komplekta sastāvdaļām neatbilst norādījumiem nodaļā **[2.](#page-6-1) [Storage](#page-6-1)** vai *artus* Borrelia LC PCR komplekta derīguma termiņš ir beidzies.
	- Pārbaudiet reaģentu uzglabāšanas nosacījumus un derīguma termiņu (skatīt komplekta etiķeti) un, ja nepieciešams, izmantojiet jaunu komplektu.

# **Vājš** *Iekšējās kontroles* **signāls vai nav signāla fluoroscences kanālā F2 vai 610 un vienlaikus nav signāla kanālā F1 vai 530.**

- PCR apstākļi neatbilst protokolam.
	- Pārbaudiet PCR apstākļus (skatīt iepriekš) un nepieciešamības gadījumā atkārtojiet PCR ar pareiziem iestatījumiem.
- PCR ir inhibēta.
	- Pārliecinieties, vai pielietojat rekomendēto izolēšanas metodi (skatīt **[8.1.](#page-9-1) [DNA Isolation](#page-9-1)**) un stingri ievērojat ražotāja norādījumus.
	- $\rightarrow$  Pārliecinieties, vai DNS izolēšanas laikā pirms eluēšanas tika veikta rekomendētā papildu centrifugēšana, lai noņemtu jebkādus etilspirta atlikumus (skatīt **[8.1.](#page-9-1) [DNA Isolation](#page-9-1)**).
- DNS ekstrakcijas laikā ir pazaudēta.
	- Ja ekstrakcijai tika pievienota *Iekšējā kontrole*, *Iekšējās kontroles* signāla trūkums var norādīt uz DNS pazaudēšanu ekstrakcijas laikā. Pārliecinieties, vai pielietojat rekomendēto izolēšanas metodi (skatīt **[8.1.](#page-9-1) [DNA Isolation](#page-9-1)**) un stingri ievērojat ražotāja norādījumus.
- Uzglabāšanas nosacījumi vienai vai vairākām komplekta sastāvdaļām neatbilst norādījumiem nodaļā **[2.](#page-6-1) [Storage](#page-6-1)** vai *artus* Borrelia LC PCR komplekta derīguma termiņš ir beidzies.
	- Pārbaudiet reaģentu uzglabāšanas nosacījumus un derīguma termiņu (skatīt komplekta etiķeti) un, ja nepieciešams, izmantojiet jaunu komplektu.

### **Signāli ar negatīvu kontroli analītiskās PCR fluorescences kanālā F1 vai 530.**

- PCR sagatavošanas laikā radās kontaminācija.
	- $\rightarrow$  Atkārtojiet PCR ar jauniem reaģentiem replikātos.
	- $\rightarrow$  Ja iespējams, noslēdziet PCR mēģenes tieši pēc testējamā parauga pievienošanas.
	- $\rightarrow$  Pozitīvo kontroli vienmēr pipetējiet pēdējo.
	- → Pārliecinieties, vai darba vieta un ierīces tiek regulāri tīrītas.
- Ekstrakcijas laikā radās kontaminācija.
	- → Atkārtojiet testējamā parauga ekstrakciju un PCR, izmantojot jaunus reaģentus.
	- → Pārliecinieties, vai darba vieta un ierīces tiek regulāri tīrītas.

Ja Jums rodas jautājumi vai problēmas, sazinieties ar mūsu tehnisko dienestu.

# <span id="page-31-0"></span>**11.Specifikācijas**

## <span id="page-31-1"></span>**11.1 Analītiskā jutība**

### <span id="page-31-2"></span>*11.1.1 LightCycler 1.1/1.2/1.5 ierīce*

Lai noteiktu *artus* Borrelia LC PCR komplekta analītisko jutību, tika uzstādītas genoma *B. burgdorferi* DNS (DSMZ 4681-30) atšķaidījuma sērijas no 36,5 līdz nominālam 0,0115 *Borrelia* kopijas/µl un analizētas *LightCycler 1.1/1.2/1.5* ierīcē, izmantojot *artus* Borrelia LC PCR komplektu. Testēšana tika veikta trīs dažādās dienās, izmantojot astoņus replikātus. Rezultāti tika noteikti ar probita analīzi. Probita analīzes grafiskais attēlojums ir redzams [Fig.](#page-31-4) 15. *artus* Borrelia LC PCR komplekta analītiskā detektēšanas robeža savienojumā ar LightCycler 1.1/1.2/1.5 ierīci vienmēr ir 3,34 kopijas/ $\mu$ l (p = 0,05). Tas nozīmē, ka pastāv 95% varbūtība, ka 3,34 kopijas/µl tiks detektētas.

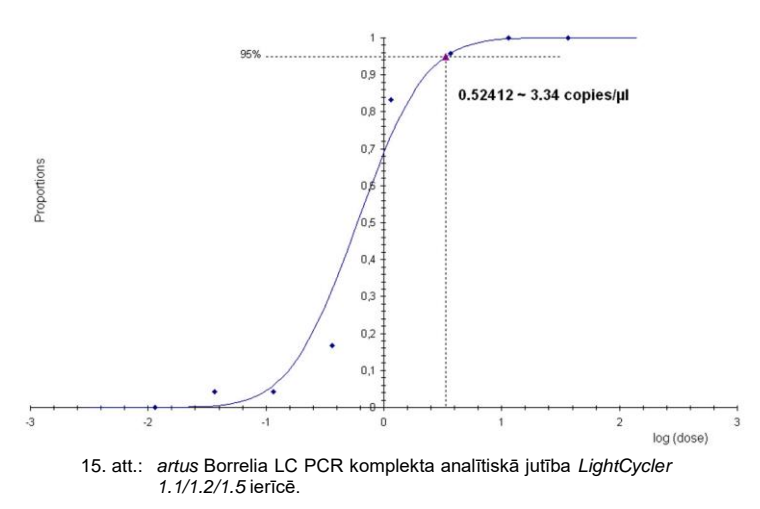

**Probita analīze:** *Borrelia* **(***LightCycler 1.1/1.2/1.5***)**

## <span id="page-31-4"></span><span id="page-31-3"></span>*11.1.2 LightCycler 2.0 ierīce*

Lai noteiktu *artus* Borrelia LC PCR komplekta analītisko jutību, tika uzstādītas genoma *B. burgdorferi* DNS (DSMZ 4681-30) atšķaidījuma sērijas no 36,5 līdz nominālam 0,0115 *Borrelia* kopijas/µl un analizētas *LightCycler 2.0* ierīcē, izmantojot *artus* Borrelia LC PCR komplektu. Testēšana tika veikta trīs dažādās dienās, izmantojot astoņus replikātus. Rezultāti tika noteikti ar probita analīzi. Probita analīzes grafiskais attēlojums ir redzams [Fig.](#page-32-1) 16. *artus* Borrelia LC PCR komplekta analītiskā detektēšanas robeža savienojumā ar *LightCycler 2.0* ierīci vienmēr ir 2,76 kopijas/µl (p = 0,05). Tas nozīmē, ka pastāv 95% varbūtība, ka 2,76 kopijas/µl tiks detektētas.

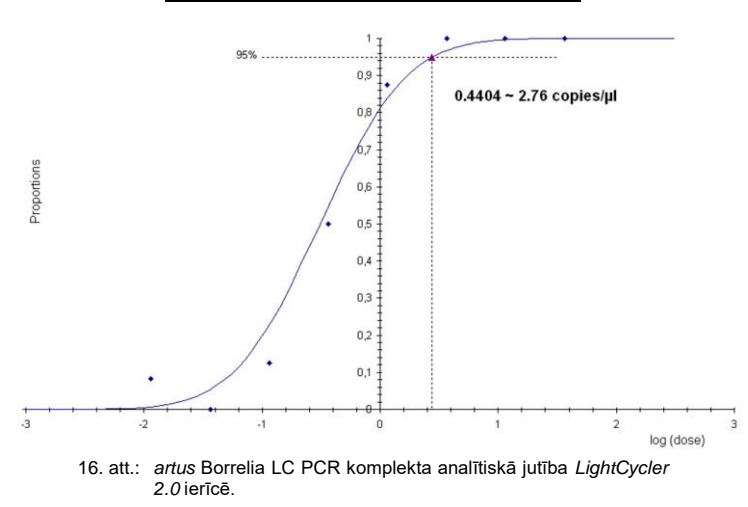

**Probita analīze:** *Borrelia* **(***LightCycler 2.0***)**

### <span id="page-32-1"></span><span id="page-32-0"></span>**11.2 Specifiskums**

*artus* Borrelia LC PCR komplekta specifiskumu pirmkārt un galvenokārt nodrošina praimeru un zonžu, kā arī stingru reakcijas apstākļu izvēle. Praimeri un zondes ar sekvences salīdzināšanas analīzes palīdzību tika pārbaudīti uz iespējamām homoloģijām visām gēnu bankās publicētajām sekvencēm. Tādējādi ir nodrošināta visu *Borrelia* sugu identificējamība (Laima slimības izraisītājs un atgulas tīfa slimības izraisītājs).

Turklāt specifiskums tika apstiprināta ar 32 dažādiem *Borrelia* negatīviem cerebrospinālā šķidruma paraugiem. Paraugi neradīja nekādus signālus ar

*Borrelia LC Master* iekļautajiem *Borrelia* specifiskajiem praimeriem un zondēm.

Šādas sugas tika papildus apstiprinātas PCR procedūrā *LightCycler* ierīcē (skatīt [Table](#page-33-0) 1).

<span id="page-33-0"></span>1. tabula: Saistīto *Borrelia* sugu specifiskuma testēšana.

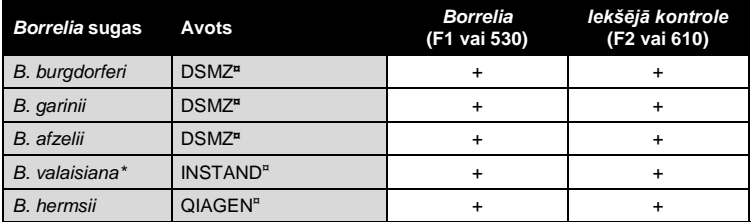

**¤** DSMZ: Vācijas Mikroorganismu un šūnu kultūru kolekcija, Braunšveiga INSTAND: INSTAND e. V., Diseldorfa *(Düsseldorf)* QIAGEN: QIAGEN GmbH, Hildene

Lai noteiktu *artus* Borrelia LC PCR komplekta specifiskumu, nākamajā tabulā (skatīt [Table](#page-34-1) 2) minētā kontroles grupa tika pārbaudīta uz krustenisko reaktivitāti. Neviens no pārbaudītajiem slimības izraisītājiem nebija reaktīvs.

l

<sup>\*</sup> *B. valaisiana* patogenitātes pierādījumus apstiprina vairāki pētījumi (skatīt **[15.](#page-37-1) [Atsauces](#page-37-1)**).

<span id="page-34-1"></span>2. tabula: Komplekta specifiskuma pārbaude ar potenciāli krusteniski reaģējošiem slimības izraisītājiem.

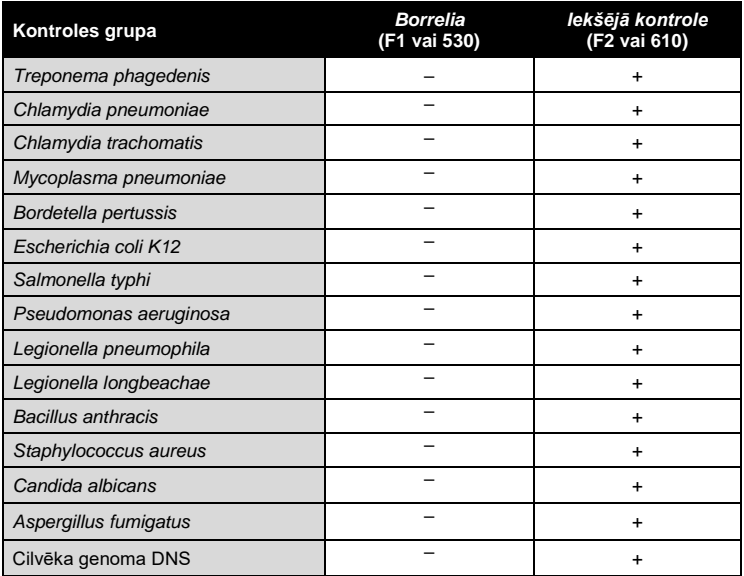

## <span id="page-34-0"></span>**11.3 Precizitāte**

*artus* Borrelia LC PCR komplekta precizitātes dati tika savākti ar *LightCycler 1.1/1.2/1.5* ierīces palīdzību un ļauj noteikt kopējo testa novirzi. Kopējo novirzi veido **vienas analīzes rezultātu variācija** (daudzu paraugu rezultātu mainīgums tādai pašai koncentrācijai viena eksperimenta ietvaros), **dažādu analīžu rezultātu variācija** (daudzu testu rezultātu mainīgums, kas ir iegūti ar tāda paša tipa dažādiem instrumentiem un ko ir veikuši dažādi operatori vienā laboratorijā) un **dažādu partiju analīžu rezultātu variācija** (daudzu testu rezultātu mainīgums, izmantojot dažādas partijas). Iegūtie dati tika izmantoti, lai noteiktu slimības izraisītājam specifiskās un *Iekšējās kontroles* PCR standartnovirzi, variāciju un variācijas koeficientu.

*artus* Borrelia LC PCR komplekta precizitātes dati tika savākti, izmantojot *B. burgdorferi* genoma DNS (DSMZ 4681-30) šķīdumu ar koncentrāciju 36,5 kopijas/µl. Testēšana tika veikta, izmantojot astoņus replikātus. Precizitātes dati tika aprēķināti, pamatojoties uz amplifikācijas līkņu Ct vērtībām (Ct: sliekšņa cikls, skatīt [Table](#page-35-1) 3). Pamatojoties uz šiem rezultātiem, katra dotā parauga vispārējā statiskā izkliede ar minēto koncentrāciju sastāda 0,94% (Ct), *Iekšējās kontroles* detektēšanai 1,68% (Ct). Šo vērtību pamatā ir noteikto variāciju visu atsevišķu vērtību kopums.

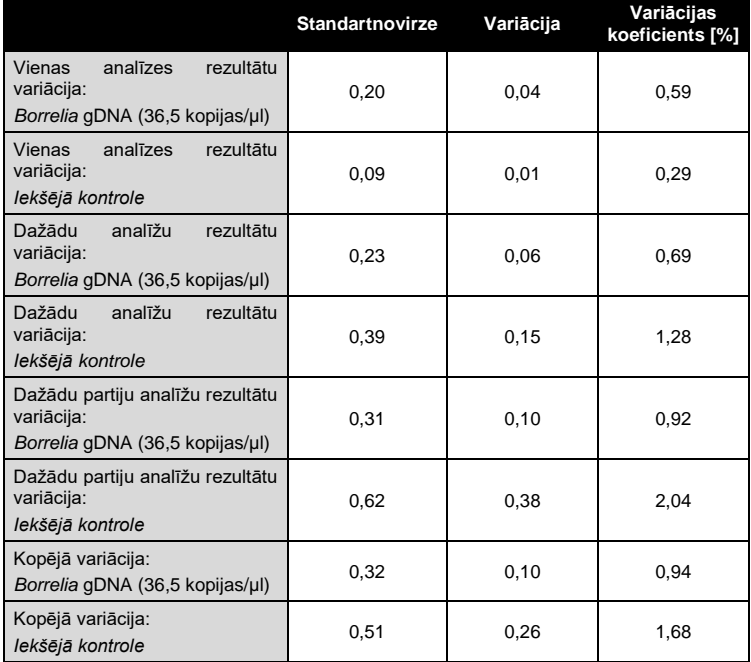

<span id="page-35-1"></span>3. tabula: Precizitātes dati uz Ct vērtību pamata.

### <span id="page-35-0"></span>**11.4 Robustums**

Robustuma pārbaude ļauj noteikt kopējo *artus* Borrelia LC PCR komplekta atteiču biežumu. 32 *Borrelia* negatīvos cerebrospinālā šķidruma paraugos tika ievadīts 10 kopijas/µl *Borrelia* kontroles DNS eluēšanas tilpuma (analītiskās jutības robežas aptuveni trīskārtējā koncentrācija). Pēc ekstrakcijas ar QIAamp DNA Mini komplektu (skatīt **[8.1.](#page-9-1) [DNA Isolation](#page-9-1)**) šos paraugus

analizēja ar *artus* Borrelia LC PCR komplektu. Visiem *Borrelia* paraugiem kļūdu intensitāte veidoja 0%. Turklāt *Iekšējās kontroles* robustums tika novērtēts, attīrot un analizējot 32 *Borrelia* negatīvus cerebrospinālā šķidruma paraugus. Kopējā kļūdu intensitāte veidoja 0%. Inhibīcijas netika novērotas. Tātad *artus* Borrelia LC PCR komplekta robustums ir > 99%.

# <span id="page-36-0"></span>**11.5 Atražošanas spēja**

Atražošanas spējas dati ļauj veikt *artus* Borrelia LC PCR komplekta regulāru darbības vērtēšanu, kā arī efektivitātes salīdzināšanu ar citiem produktiem. Šie dati ir iegūti, piedaloties izveidotajās efektivitātes programmās.

## <span id="page-36-1"></span>**11.6 Diagnostikas vērtējums**

Šobrīd *artus* Borrelia LC PCR komplekts ir pakļauts vairākiem vērtēšanas pētījumiem.

# <span id="page-36-2"></span>**12.Produkta izmantošanas ierobežojumi**

- Visi reaģenti paredzēti izmantošanai tikai in vitro diagnostikā.
- Produktu ir atļauts izmantot tikai personālam, kas ir speciāli apmācīts un trenēts in vitro diagnostikas procedūru veikšanā.
- Lai nodrošinātu optimālus PCR rezultātus, obligāti jāievēro lietotāja instrukcijas norādījumi.
- Nepieciešams pievērst uzmanību derīguma termiņam, kas norādīts uz kastes un visu sastāvdaļu etiķetēm. Neizmantojiet sastāvdaļas, kurām ir beidzies derīguma termiņš.

# <span id="page-36-3"></span>**13. Drošības informācija**

*artus* Borrelia PCR komplekta drošības informācija ir pieejama attiecīgajās drošības datu lapās (SDS). Drošības datu lapas ērtā un kompaktā PDF formātā ir pieejamas tiešsaistē **[www.qiagen.com/safety](http://www.qiagen.com/support/msds.aspx)**.

# <span id="page-37-0"></span>**14. Kvalitātes kontrole**

Saskaņā ar QIAGEN ISO 9001 un ISO 13485 sertificēto Vispārējo kvalitātes kontroles sistēmu, katra *artus* Borrelia LC PCR komplekta partija ir pārbaudīta uz iepriekš noteiktām specifikācijām, lai nodrošinātu pastāvīgu produkta kvalitāti.

# <span id="page-37-1"></span>**15. Atsauces**

- (1) Mackay IM. Real-time PCR in the microbiology laboratory. Clin. Microbiol. Infect. 2004; 10 (3): 190–212.
- (2) Rijpkema [SG, Tazelaar DJ, Molkenboer MJ, Noordhoek GT, Plantinga G,](http://www.ncbi.nlm.nih.gov/entrez/query.fcgi?cmd=Retrieve&db=pubmed&dopt=Abstract&list_uids=11864084)  [Schouls LM, Schellekens JF.](http://www.ncbi.nlm.nih.gov/entrez/query.fcgi?cmd=Retrieve&db=pubmed&dopt=Abstract&list_uids=11864084) Detection of *Borrelia afzelii*, *Borrelia burgdorferi* sensu stricto, *Borrelia garinii* and group VS116 by PCR in skin biopsies of patients with erythema migrans and acrodermatitis chronica atrophicans. Clin Microbiol Infect., 1997; 3 (1): 109–116.
- (3) Ryffel K et al. OspA heterogeneity of *Borrelia valaisiana* confirmed by phenotypic and genotypic analyses. BMC Infect Dis., 2003; 3 (1): 14.
- (4) Ryffel K et al. Scored antibody reactivity determined by immunoblotting shows an association between clinical manifestations and presence of *Borrelia burgdorferi* sensu stricto, *B. garinii*, *B. afzelii*, and *B. valaisiana* in humans. J Clin Microbiology, 1999; 37 (12): 4086–4092.

# <span id="page-38-0"></span>**16.Simboli**

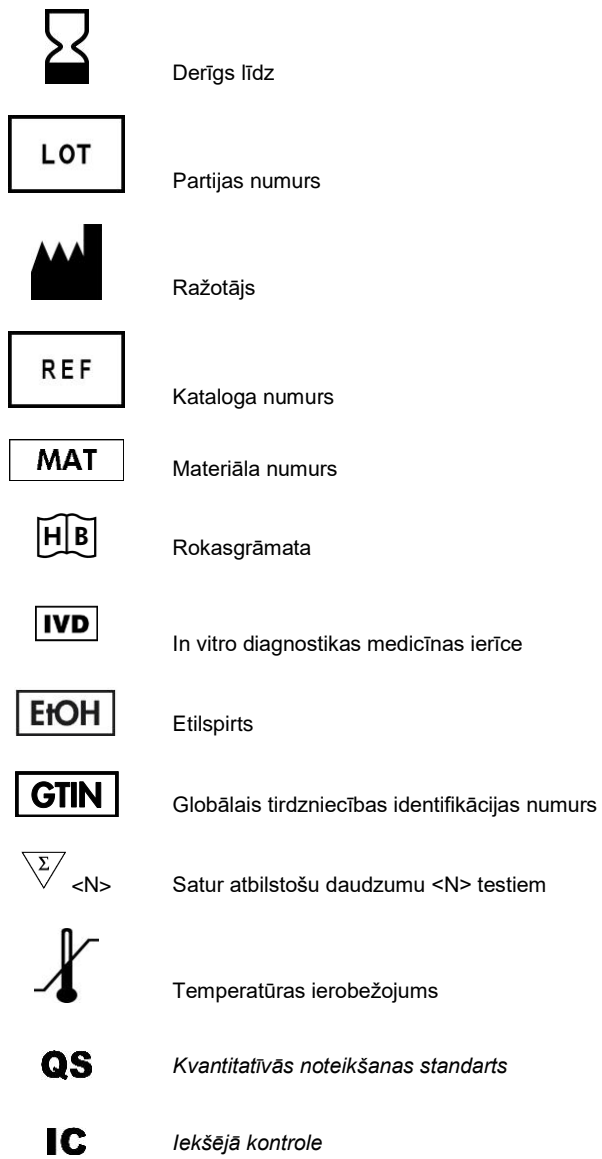

Šī lapa ar nolūku ir atstāta tukša

Šī lapa ar nolūku ir atstāta tukša

÷.

#### *artus* Borrelia LC PCR komplekts

Šī produkta iegāde ļauj pircējam to izmantot, lai ar in vitro diagnostiku sniegtu diagnostikas pakalpojumus cilvēkiem. Ar šo netiek piešķirts neviens vispārējs patents vai jebkāda cita licence, izņemot šīs īpašās lietošanas tiesības pēc iegādes.

Preču zīmes un atrunas QIAGEN®, QIAamp®, *artus*®, (QIAGEN Group); *LightCycler*® (Roche Group).

Šajā dokumentā lietotie reģistrētie nosaukumi, preču zīmes u. tml., pat ja nav īpaši atzīmēti, ir aizsargāti ar likumu.

*artus* Borrelia LC PCR komplekts ir diagnostikas komplekts ar CE marķējumu, kas atbilst Eiropas Parlamenta un Padomes Direktīvai 98/79/EK par medicīnas ierīcēm, ko lieto in vitro diagnostikā. Nav pieejams visās valstīs.

QIAamp DNA Mini komplekts ir paredzēts vispārējai izmantošanai laboratorijā. Netiek pieņemtas nekādas pretenzijas attiecībā uz informācijas sniegšanu par slimības diagnozi, profilaksi vai ārstēšanu.

#### **Ierobežotās licences līgums**

Šī produkta lietošana jebkuram *artus* Borrelia LC PCR komplekta pircējam vai lietotājam nozīmē līgumu ar turpmāk minētajiem noteikumiem.

- 1. *artus* Borrelia LC PCR komplektu var lietot tikai saskaņā ar *artus Borrelia LC PCR komplekta rokasgrāmatu* un tikai ar sastāvdaļām, kas ietilpst šajā komplektā. QIAGEN saskaņā ar jebkuru tā intelektuālo īpašumu nepiešķir licenci lietot vai inkorporēt šī komplekta iekļautās sastāvdaļas jebkurām citām sastāvdaļām, kas nav iekļautas šajā komplektā, izņemot *artus Borrelia LC PCR komplekta rokasgrāmatā* un papildu protokolos, kas pieejami www.qiagen.com, aprakstīto.
- 2. Izņemot īpaši norādītas licences, QIAGEN negarantē, ka šis komplekts un/vai tā izmantošana nepārkāpj trešo pušu tiesības.
- 3. Šis komplekts un tā sastāvdaļas ir licencēti vienreizējai lietošanai un tos nedrīkst izmantot atkārtoti, atjaunot vai pārpārdot.
- 4. QIAGEN īpaši neatzīst citas licences, kas ir izteiktas vai netieši norādītas citādi nekā nepārprotami norādītas.
- 5. Komplekta pircējs un lietotājs piekrīt neatļaut nevienam citam veikt jebkādas darbības, kas varētu izraisīt vai veicina $\Box$ t jebkādas iepriekš aizliegtās darbības. QIAGEN var īstenot šī Ierobežotā licences līguma aizliegumus jebkurā tiesā un atgūt visus izmeklēšanas un tiesas izdevumus, tostarp advokātu atlīdzības, lai jebkurā gadījumā īstenotu šo Ierobežotās licences līgumu vai jebkuras tā intelektuālā īpašuma tiesības attiecībā uz komplektu un/vai tā sastāvdaļām.

Atjauninātus licences nosacījumus skatīt www.qiagen.com.

© 2015 QIAGEN, visas tiesības aizsargātas.

#### **www.qiagen.com**

**Austrālija**  Pasūtījumiem: 03-9840-9800 Fakss: 03-9840-9888 Tehniskais dienests: 1-800-243-066

**Austrija**  Pasūtījumiem: 0800/28-10-10 Fakss: 0800/28-10-19 Tehniskais dienests: 0800/28-10-11

**Beļģija**  Pasūtījumiem: 0800-79612 Fakss: 0800-79611 Tehniskais dienests: 0800-79556

**Brazīlija**  Pasūtījumiem: 0800-557779 Fakss: 55-11-5079-4001 Tehniskais dienests: 0800-557779

**Kanāda**  Pasūtījumiem: 800-572-9613 Fakss: 800-713-5951 Tehniskais dienests: 800-DNA-PREP (800-362-7737)

**Ķīna**  Pasūtījumiem: 021-51345678 Fakss: 021-51342500 Tehniskais dienests: 021-51345678

**Dānija**  Pasūtījumiem: 80-885945 Fakss: 80-885944 Tehniskais dienests: 80-885942

**Somija**  Pasūtījumiem: 0800-914416 Fakss: 0800-914415 Tehniskais dienests: 0800-914413

**Francija**  Pasūtījumiem: 01-60-920-926 Fakss: 01-60-920-925 Tehniskais dienests: 01-60-920-930 Piedāvājumiem: 01-60-920-928

**Vācija**  Pasūtījumiem: 02103-29-12000 Fakss: 02103-29-22000 Tehniskais dienests: 02103-29- 12400

**Honkonga**  Pasūtījumiem: 800 933 965 Fakss: 800 930 439 Tehniskais dienests: 800 930 425

**Īrija**  Pasūtījumiem: 1800-555-049 Fakss: 1800-555-048 Tehniskais dienests: 1800-555-061

**Itālija**  Pasūtījumiem: 02-33430411 Fakss: 02-33430426 Tehniskais dienests: 800-787980

**Japāna**  Tālrunis: 03-5547-0811 Fakss: 03-5547-0818 Tehniskais dienests: 03-5547-0811

**Dienvidkoreja**  Pasūtījumiem: 1544 7145 Fakss: 1544 7146 Tehniskais dienests: 1544 7145

**Luksemburga**  Pasūtījumiem: 8002-2076 Fakss: 8002-2073 Tehniskais dienests: 8002-2067

**Meksika**  Pasūtījumiem: 01-800-7742-639 Fakss: 01-800-1122-330 Tehniskais dienests: 01-800- 7742-639

**Nīderlande**  Pasūtījumiem: 0800-0229592 Fakss: 0800-0229593 Tehniskais dienests: 0800- 0229602

**Norvēģija**  Pasūtījumiem: 800-18859 Fakss: 800-18817 Tehniskais dienests: 800-18712

**Singapūra**  Pasūtījumiem: 65-67775366 Fakss: 65-67785177 Tehniskais dienests: 65-67775366

**Zviedrija**  Pasūtījumiem: 020-790282 Fakss: 020-790582 Tehniskais dienests: 020-798328

**Spānija**  Pasūtījumiem: 91-630-7050 Fakss: 91-630-5145 Tehniskais dienests: 91-630-7050

**Šveice**  Pasūtījumiem: 055-254-22-11 Fakss: 055-254-22-13 Tehniskais dienests: 055-254-22-12

**Apvienotā Karaliste**  Pasūtījumiem: 01293-422-911 Fakss: 01293-422-922 Tehniskais dienests: 01293-422-999

# **Sample & Assay Technologies**

**ASV**  Pasūtījumiem: 800-426-8157 Fakss: 800-718-2056 Tehniskais dienests: 800-DNA-PREP (800-362-7737)

1050871 151018268

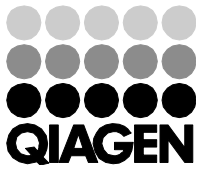